# Section 1.3

Vector Equations

#### **Motivation**

Linear algebra's two viewpoints:

- $\triangleright$  Algebra: systems of equations and their solution sets
- $\triangleright$  Geometry: intersections of points, lines, planes, etc.

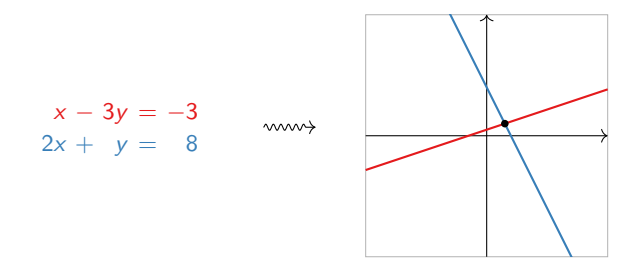

The geometry will give us better insight into the properties of systems of equations and their solution sets.

#### **Vectors**

Elements of  $R<sup>n</sup>$  can be considered points...

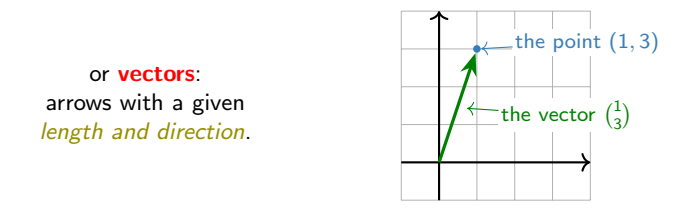

It is *convenient* to express **vectors** in R<sup>n</sup> as matrices with n rows and one column:

$$
v = \begin{pmatrix} 1 \\ 2 \\ 3 \end{pmatrix}
$$

Note: Some authors use **bold typography** for vectors: v.

#### **Definition**

 $\triangleright$  We can add two vectors together:

$$
\begin{pmatrix} a \\ b \\ c \end{pmatrix} + \begin{pmatrix} x \\ y \\ z \end{pmatrix} = \begin{pmatrix} a + x \\ b + y \\ c + z \end{pmatrix}.
$$

 $\triangleright$  We can multiply, or scale, a vector by a real number:

$$
c\begin{pmatrix}x\\y\\z\end{pmatrix}=\begin{pmatrix}c\cdot x\\c\cdot y\\c\cdot z\end{pmatrix}.
$$

Distinguish a vector from a real number: call c a scalar. cv is called a scalar multiple of v.

For instance,

#### Addition: The parallelogram law

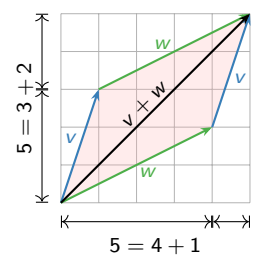

Geometrically, the sum of two vectors  $v, w$  is obtained by creating a parallelogram:

- 1. Place the tail of  $w$  at the head of  $v$ .
- 2. Sum vector  $v + w$  has tail: tail of v
- 3. Sum vector  $v + w$  has **head**: head of w

The width of  $v + w$  is the sum of the widths, and likewise with the heights. For example,

$$
\begin{pmatrix} 1 \\ 3 \end{pmatrix} + \begin{pmatrix} 4 \\ 2 \end{pmatrix} = \begin{pmatrix} 5 \\ 5 \end{pmatrix}.
$$

Note: addition is commutative.

#### Geometry of vector substraction

If you add  $v - w$  to w, you get v.

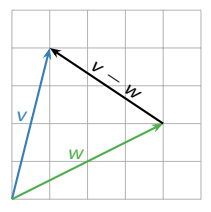

Geometrically, the difference of two vectors  $v, w$  is obtained as follows:

- 1. Place the tails of  $w$  and  $v$  at the same point.
- 2. Difference vector  $v w$  has tail: head of w
- 3. Difference vector  $v w$  has **head**: head of v

For example,

$$
\begin{pmatrix} 1 \\ 4 \end{pmatrix} - \begin{pmatrix} 4 \\ 2 \end{pmatrix} = \begin{pmatrix} -3 \\ 2 \end{pmatrix}.
$$

This works in higher dimensions too!

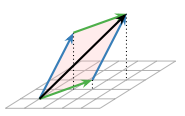

#### Scalar multiples of a vector:

have the same *direction* but a different length. The *scalar multiples* of v form a line.

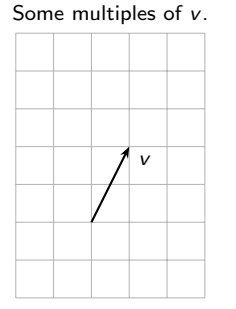

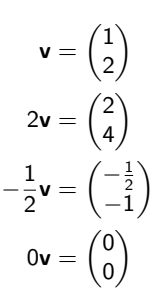

All multiples of v.

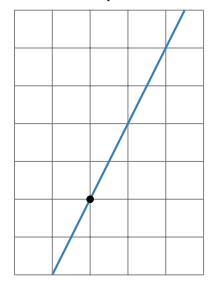

### Linear Combinations

We can generate new vectors with addition and scalar multiplication:

 $\mathbf{w} = c_1 \mathbf{v}_1 + c_2 \mathbf{v}_2 + \cdots + c_p \mathbf{v}_p$ 

We call **w** a **linear combination** of the vectors  $v_1, v_2, \ldots, v_p$ , and the scalars  $c_1, c_2, \ldots, c_p$  are called the weights or coefficients.

 $\blacktriangleright$   $c_1, c_2, \ldots, c_p$  are

**Definition** 

 $\blacktriangleright \mathsf{v}_1, \mathsf{v}_2, \ldots, \mathsf{v}_p$  are

Example

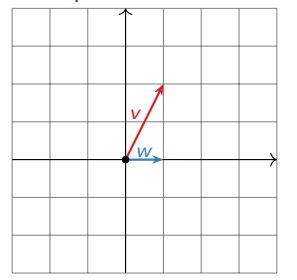

Let 
$$
v = \begin{pmatrix} 1 \\ 2 \end{pmatrix}
$$
 and  $w = \begin{pmatrix} 1 \\ 0 \end{pmatrix}$ .

What are some linear combinations of  $v$  and  $w$ ?

- $\blacktriangleright$  v + w
- $\blacktriangleright$  v w
- $\blacktriangleright$  2v + 0w
- $\blacktriangleright$  2w

 $\blacktriangleright$   $-v$ 

# Poll

#### More Examples

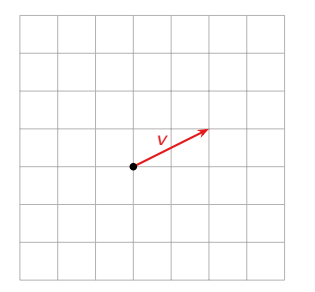

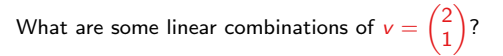

v w

#### Question

What are all linear combinations of

$$
v = \begin{pmatrix} 2 \\ 2 \end{pmatrix} \quad \text{and} \quad w = \begin{pmatrix} -1 \\ -1 \end{pmatrix}?
$$

Answer: The line which contains both vectors.

What's different about this example and the one on the poll?

It will be important to handle *all linear combinations of a set* of vectors.

#### Definition

Let  $v_1, v_2, \ldots, v_p$  be vectors in  $\mathbb{R}^n$ . The span of  $v_1, v_2, \ldots, v_p$  is the collection of all linear combinations of  $v_1, v_2, \ldots, v_p$ , and is denoted Span $\{v_1, v_2, \ldots, v_p\}$ . In symbols:

#### In other words:

- $\triangleright$  Span{ $v_1, v_2, \ldots, v_p$ } is the subset spanned by or generated by  $V_1, V_2, \ldots, V_p$ .
- it's exactly the *collection of all b in*  $\mathbb{R}^n$  such that the *vector equation* (unknowns  $x_1, x_2, \ldots, x_n$ )

 $x_1\mathbf{v}_1 + x_2\mathbf{v}_2 + \cdots + x_p\mathbf{v}_p = \mathbf{b}$ 

is consistent i.e., has a solution.

# Pictures of Span in  $R^2$

Drawing a picture of  $\text{Span}\{v_1, v_2, \ldots, v_p\}$  is the same as drawing a picture of all linear combinations of  $v_1, v_2, \ldots, v_p$ .

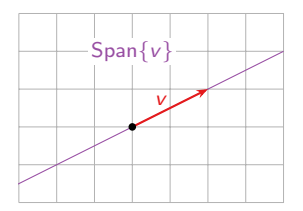

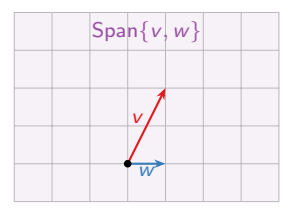

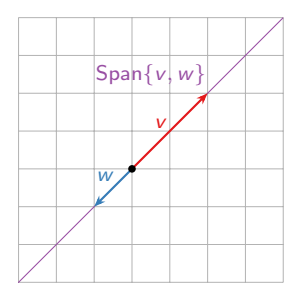

# Pictures of Span in  $\mathsf{R}^3$

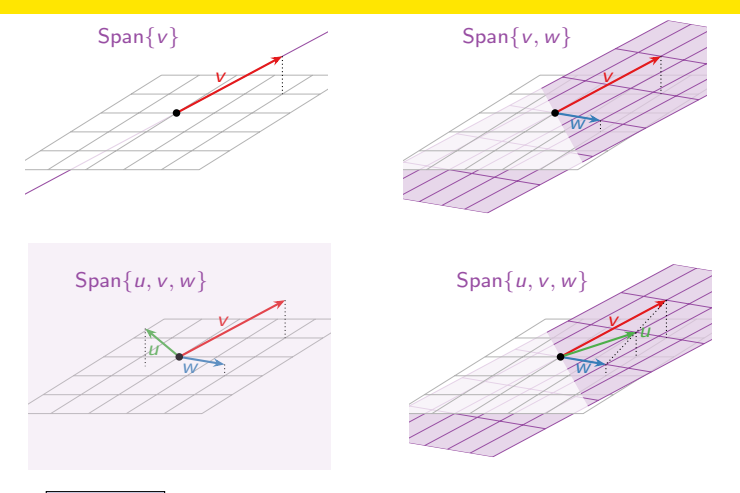

Important

Even if intuition and a geometric feeling of what Span represents is important for class. You will use the definition of Span to solve problems on the exams.

## Systems of Linear Equations

#### Question Is  $\sqrt{ }$  $\mathcal{L}$ 8 16 3  $\setminus$  a linear combination of  $\sqrt{2}$  $\overline{1}$ 1 2 6  $\setminus$  and  $\sqrt{ }$  $\overline{1}$ −1  $-2$ −1  $\setminus$  $\vert$ ?

### Systems of Linear Equations

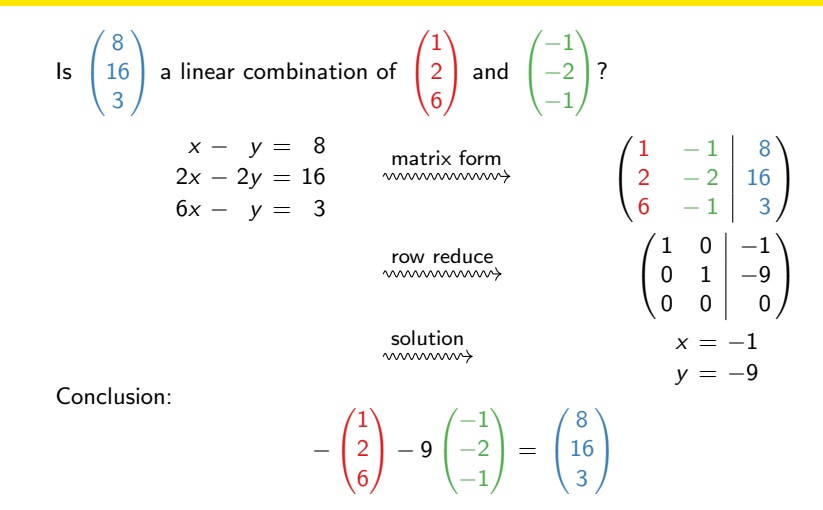

Systems of linear equations depend on the Span of a set of vectors!

We have *three* equivalent ways to think about linear systems of equations:

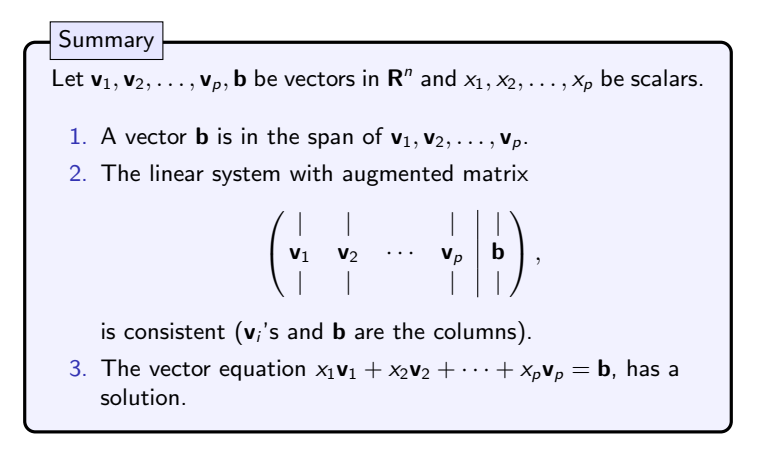

**Equivalent** means that, for any given list of vectors  $v_1, v_2, \ldots, v_p$ , b, either all three statements are true, or all three statements are false.

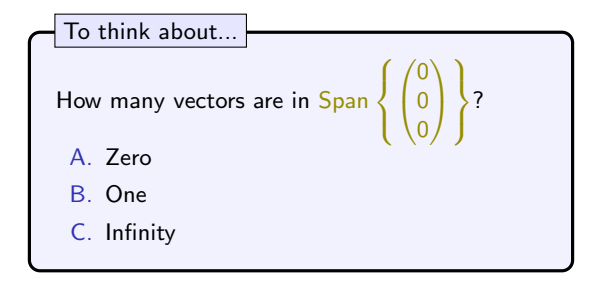

So far, it seems that  $\text{Span}\{v_1, v_2, \ldots, v_p\}$  is the smallest "linear space" (line, plane, etc.) containing the origin and all of the vectors  $v_1, v_2, \ldots, v_p$ .

We will make this precise later.

So what is the difference between a point and a vector?

A vector need not start at the origin: *it can be located anywhere!* In other words, an arrow is determined by its length and its direction, not by its location.

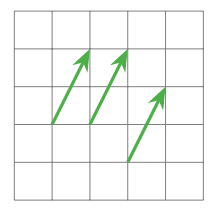

These arrows all represent the vector  $\begin{pmatrix} 1 \\ 2 \end{pmatrix}$ 2 .

However, unless otherwise specified, we'll assume a vector starts at the origin: we'll usually be sloppy and identify the vector  $\binom{1}{2}$  with the point  $(1, 2)$ .

This makes sense in the real world: many physical quantities, such as velocity, are represented as vectors. But it makes more sense to think of the velocity of a car as being located at the car.

Another way to think about it: a vector is a *difference* between two points, or the arrow from one point to another.

For instance, 
$$
\begin{pmatrix} 1 \\ 2 \end{pmatrix}
$$
 is the arrow from  $(1,1)$  to  $(2,3)$ .

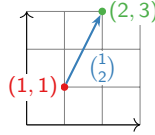